# Package 'TxRegInfra'

November 5, 2020

- <span id="page-0-0"></span>Title Metadata management for multiomic specification of transcriptional regulatory networks
- Description This package provides interfaces to genomic metadata employed in regulatory network creation, with a focus on noSQL solutions. Currently quantitative representations of eOTLs, DnaseI hypersensitivity sites and digital genomic footprints are assembled using an out-of-memory extension of the RaggedExperiment API.

Version 1.10.0

Author Vince Carey

- **Depends** R  $(>= 3.5)$ , RaggedExperiment  $(>= 1.3.11)$ , mongolite
- Imports methods, rjson, GenomicRanges, IRanges, BiocParallel, GenomeInfoDb, S4Vectors, SummarizedExperiment, utils
- Suggests knitr, GenomicFiles, EnsDb.Hsapiens.v75, testthat, shiny, biovizBase (>= 1.27.2), Gviz, AnnotationFilter, ensembldb, ontoProc, rjson, graph, TFutils (>= 1.5.4)

Maintainer VJ Carey <stvjc@channing.harvard.edu>

License Artistic-2.0

LazyLoad yes

LazyData yes

biocViews Network

VignetteBuilder knitr

RoxygenNote 6.1.1

Encoding UTF-8

PackageStatus Deprecated

git\_url https://git.bioconductor.org/packages/TxRegInfra

git\_branch RELEASE\_3\_12

git\_last\_commit 386b161

git\_last\_commit\_date 2020-10-27

Date/Publication 2020-11-04

## <span id="page-1-0"></span>R topics documented:

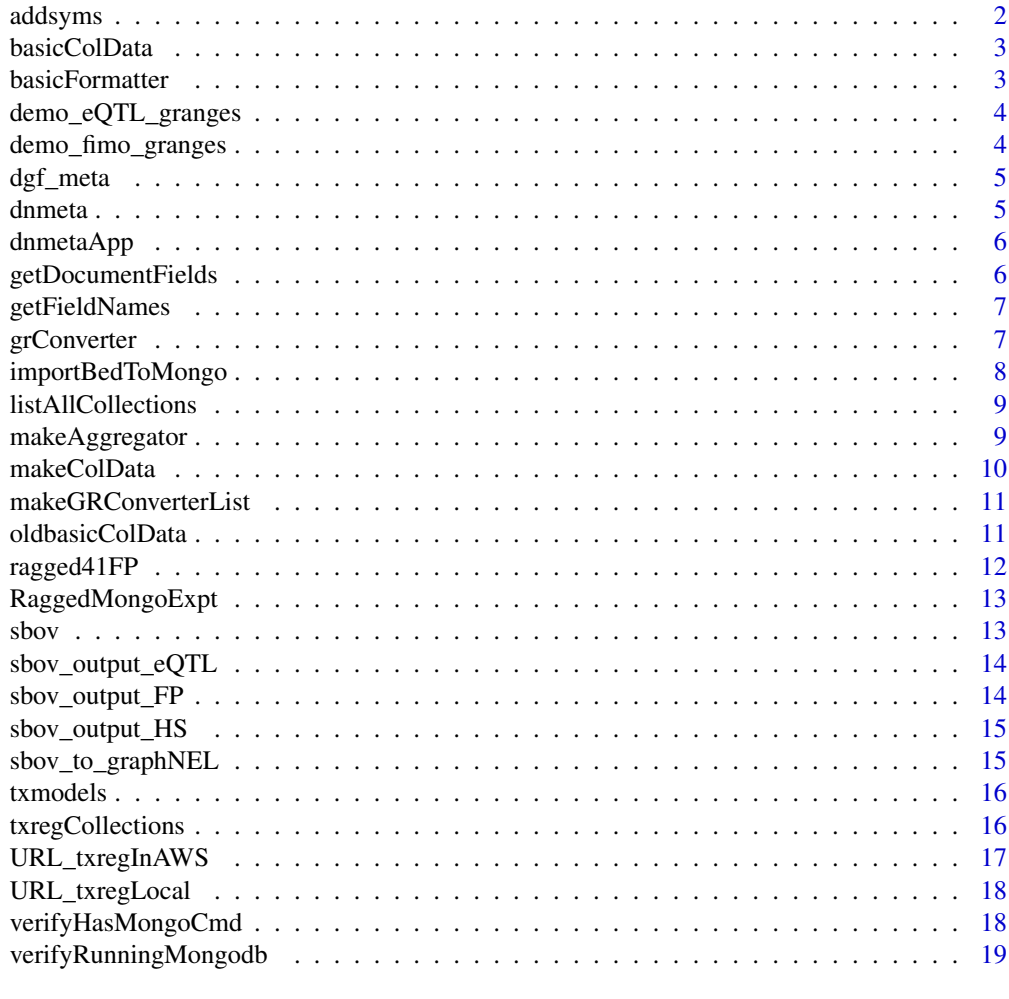

#### **Index** [20](#page-19-0) and 20 and 20 and 20 and 20 and 20 and 20 and 20 and 20 and 20 and 20 and 20 and 20 and 20 and 20 and 20 and 20 and 20 and 20 and 20 and 20 and 20 and 20 and 20 and 20 and 20 and 20 and 20 and 20 and 20 and 20 a

addsyms *add gene symbols to a GRanges that uses ensembl identifiers*

## Description

add gene symbols to a GRanges that uses ensembl identifiers

## Usage

addsyms(x, EnsDb = EnsDb.Hsapiens.v75::EnsDb.Hsapiens.v75)

## Arguments

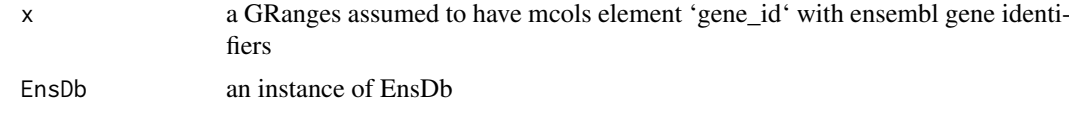

#### <span id="page-2-0"></span>basicColData 3

## Value

a GRanges with mcols column 'symbol'

#### Note

At this time no checking of reference genome consistency is performed.

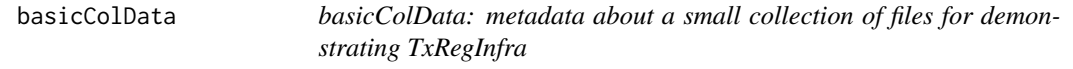

#### Description

basicColData: metadata about a small collection of files for demonstrating TxRegInfra

#### Usage

basicColData

#### Format

DataFrame from S4Vectors

#### Examples

data(basicColData) head(basicColData)

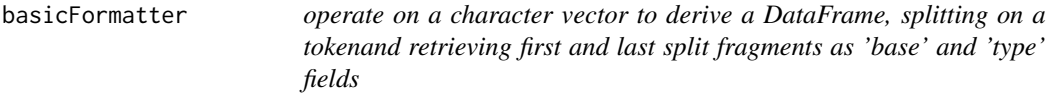

## Description

operate on a character vector to derive a DataFrame, splitting on a tokenand retrieving first and last split fragments as 'base' and 'type' fields

## Usage

basicFormatter(x, spltok =  $"$ \_")

#### Arguments

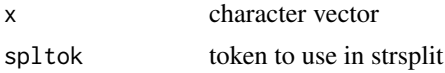

## Value

a DataFrame instance

#### Examples

```
some = c('Adipose_Subcutaneous_allpairs_v7_eQTL',
  'CD14_DS17215_hg19_FP',
  'CD19_DS17186_hg19_FP',
  'ENCFF001WGV_hg19_HS',
  'ENCFF994OCD_hg19_HS')
basicFormatter(some)
```
demo\_eQTL\_granges *a GRanges instance with eQTL metadata returned by 'sbov'*

#### Description

a GRanges instance with eQTL metadata returned by 'sbov'

#### Usage

demo\_eQTL\_granges

## Format

a GRanges instance

#### Examples

names(mcols(demo\_eQTL\_granges))

demo\_fimo\_granges *a list of GRanges instances with TF FIMO scores returned by 'fimo\_granges'*

#### Description

a list of GRanges instances with TF FIMO scores returned by 'fimo\_granges'

## Usage

demo\_fimo\_granges

#### Format

a list of GRanges instances

#### Examples

```
names(demo_fimo_granges)
head(mcols(demo_fimo_granges$VDR[[1]]))
```
<span id="page-3-0"></span>

<span id="page-4-0"></span>

dgf\_meta: metadata about a small collection of bed files for demonstrating TxRegInfra

## Usage

dgf\_meta

## Format

data.frame

## Examples

data(dgf\_meta) head(dgf\_meta)

dnmeta *metadata about DNaseI hotspots from ENCODE*

### Description

metadata about DNaseI hotspots from ENCODE

#### Usage

dnmeta

#### Format

data.frame

## Examples

data(dnmeta) head(dnmeta[,1:10])

<span id="page-5-0"></span>

support search of hotspot/peak data from ENCODE

## Usage

dnmetaApp()

#### Value

data.frame of metadat about selections

#### Examples

```
if (interactive()) {
    oask = options()$example.ask
    if (askYesNo("start app?"))
          require("shiny")
          dnmetaApp()
    options(example.ask=oask)
    }
```
getDocumentFields *determine the fields present in a txregnet document*

## Description

determine the fields present in a txregnet document

## Usage

getDocumentFields(rme, docTypeName = "type")

#### Arguments

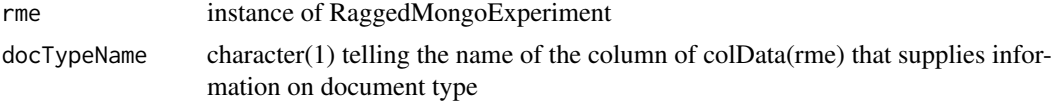

## Value

a character vector

#### Examples

getDocumentFields

<span id="page-6-0"></span>getFieldNames *get names of fields in a collection in remote txregnet*

#### Description

get names of fields in a collection in remote txregnet

#### Usage

```
getFieldNames(collection, check = TRUE, url = URL_txregInAWS(),
 db = "txregnet", limit = 1)
```
#### Arguments

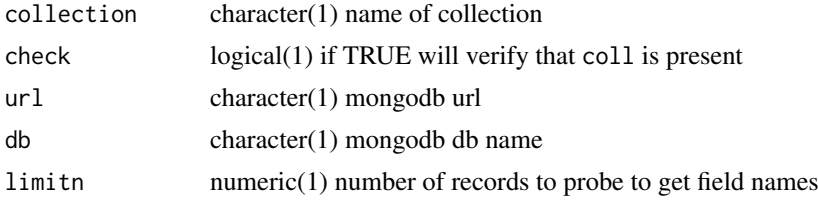

#### Value

a vector of strings

#### Examples

getFieldNames('CD34\_DS12274\_hg19\_FP', check=FALSE) # we know this collection is there

grConverter *convert a GRanges to a JSON query for mongodb*

## Description

convert a GRanges to a JSON query for mongodb

## Usage

```
grConverter(queryGRange, cfields = c(chrom = "chrom", start =
  "chromStart", end = "chromEnd"))
```
#### Arguments

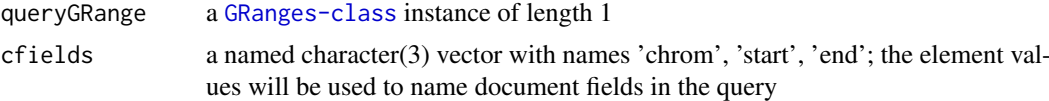

## Value

a JSON document generated by rjson::toJSON

#### Examples

```
gr = GenomicRanges::GRanges('chr1', IRanges(1,25000))
grConverter(gr, cfields=c(chrom='chr', start='start', end='end'))
```
importBedToMongo *arrange import to mongo using mongoimport, setting up type and fields appropriately*

#### Description

arrange import to mongo using mongoimport, setting up type and fields appropriately

## Usage

```
importBedToMongo(path, collectionName, bedType = "narrowPeak",
 dbname = "db", importCmd = "mongoimport", host = "127.0.0.1")
```
## Arguments

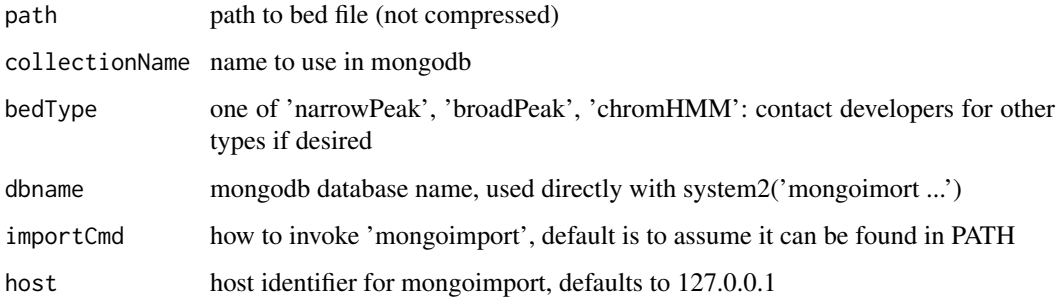

#### Value

if error encountered, return the try-error content, otherwise TRUE

#### Examples

```
f1 = dir(system.file('bedfiles', package='TxRegInfra'), full=TRUE, patt='ENCFF971VCD')
f2 = dir(system.file('bedfiles', package='TxRegInfra'), full=TRUE, patt='E096_imp12')
if (verifyHasMongoCmd('mongoimport')) {
chk1 = importBedToMongo(f1, 'vjc1', db='txregnet')
stopifnot(chk1)
chk2 = importBedToMongo(f2, 'vjc2', db='txregnet', bedType='chromHMM')
stopifnot(chk2)
system2("mongo", args=c("txregnet", "--eval", "'db.vjc1.remove({})'"))
system2("mongo", args=c("txregnet", "--eval", "'db.vjc2.remove({})'"))
}
```
<span id="page-7-0"></span>

<span id="page-8-0"></span>listAllCollections *list all collections in a database, using command-line interface*

## Description

list all collections in a database, using command-line interface

## Usage

```
listAllCollections(url = "mongodb://127.0.0.1:27017", db = "test",
 lisproc = function(x) { ind = grep("MongoDB server", x)[1]
 x[-seq_len(ind)] })
```
## Arguments

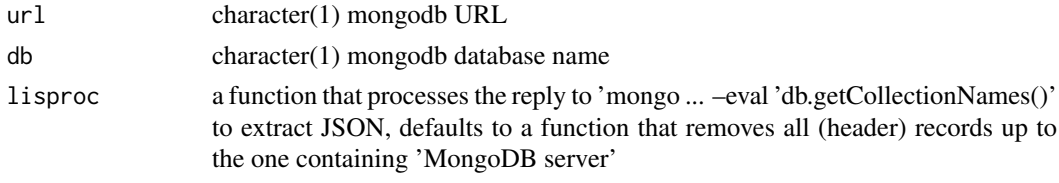

#### Value

vector of strings

#### Examples

```
if (verifyRunningMongodb()) listAllCollections()
```
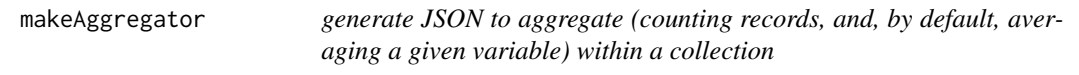

#### Description

generate JSON to aggregate (counting records, and, by default, averaging a given variable) within a collection

#### Usage

```
makeAggregator(by = "chrom", vbl = "chromStart", opname = "average",
 op = "$avg")
```
## Arguments

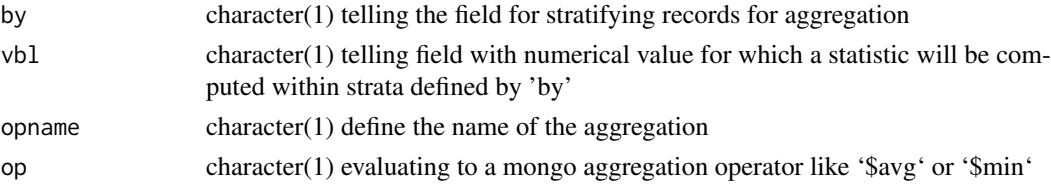

#### Value

a JSON document as produced by rjson::toJSON

#### Note

This produces json that can be used as an argument to m\$aggregate() for m a mongolite::mongo instance

## Examples

```
makeAggregator()
if (interactive() & verifyHasMongoCmd()) {
   remURL = URL_txregInAWS()
   colls = listAllCollections( url=remURL, db = 'txregnet')
  m1 = mongo(url = remURL, db = 'txregnet',collection='CD14_DS17215_hg19_FP')
# find minimum value of statistic 'stat' per chromosome
   newagg = makeAggregator( by='chr',
    vbl='stat', op='$min', opname='min')
   tab = m1$aggregate( newagg )
   head(tab)
   }
```
makeColData *generate a colData component corresponding to a mongodb*

#### Description

generate a colData component corresponding to a mongodb

#### Usage

```
makeColData(url = URL_txregInAWS(), db = "txregnet",
  formatter = basicFormatter)
```
#### Arguments

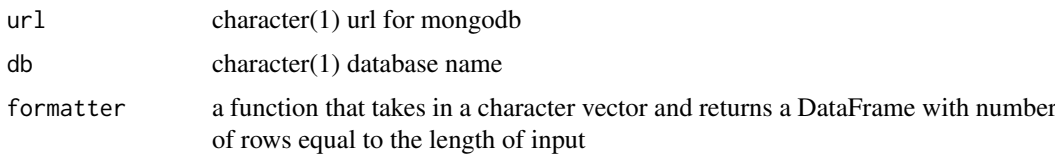

#### Value

a DataFrame instance

#### Examples

if (verifyHasMongoCmd()) makeColData()

<span id="page-9-0"></span>

<span id="page-10-0"></span>makeGRConverterList *generate a list of GRanges to JSON for queries to mongo*

## Description

generate a list of GRanges to JSON for queries to mongo

## Usage

```
makeGRConverterList(rme, map = basicCfieldsMap(), docTypeName = "type")
```
#### Arguments

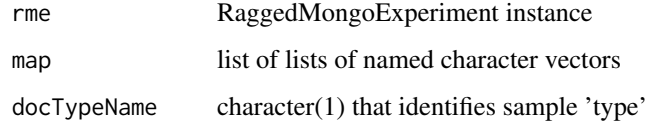

## Value

a list of JSON documents

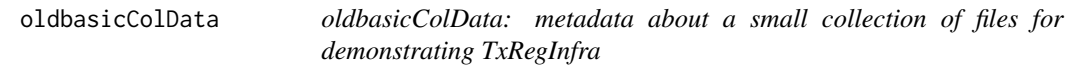

#### Description

oldbasicColData: metadata about a small collection of files for demonstrating TxRegInfra

## Usage

oldbasicColData

## Format

DataFrame from S4Vectors

## Examples

data(oldbasicColData) head(oldbasicColData)

<span id="page-11-0"></span>

ragged41FP: A RaggedExperiment instance with digital genomic footprints over the coding region of ORMDL3

#### Usage

ragged41FP

#### Format

DataFrame

#### Note

The text on plot refers to FOS = 'footprint occupancy score' as in Neph et al, Nature 489, 6 Sept 2012 p 84.

#### Examples

```
data(ragged41FP)
ragged41FP
dim(ca <- compactAssay(ragged41FP,3)) # stat
dim(sparseAssay(ragged41FP,3)) # stat
opar = par(no.readonly=TRUE)
par(mar=c(4,11,4,3), bg='lightgray')
image(ca,
    main='over ORMDL3', axes=FALSE)
labs = gsub('_DS.*._hg19_FP', '', colnames(ragged41FP))
axis(2, at=seq(0,1,length=41), ylab='41 tissues',
    labels=labs, cex.axis=.6, las=2)
mtext('positions on chr17 not to scale\n(red = lower FOS = stronger binding capacity)', 1, line=1)
## Not run: # if (interactive()) {
  m1 = mongolite::mongo(url=URL_txregInAWS(), db='txregnet')
  cd = makeColData(url=URL_txregInAWS(), db='txregnet')
  rme1 = RaggedMongoExpt(m1, cd[which(cd$type=='FP'),])
  BiocParallel::register(BiocParallel::SerialParam()) # necessary for mac?
  raggHHIP = sbov(rme1, GRanges('chr4', IRanges(145565173, 145605173)))
  ca = compactAssay(raggHHIP,3)[seq_len(200),]
  image(ca, main='over HHIP', axes=FALSE)
  \text{labs} = \text{gsub}('_DS.*..hg19_FP', '', colnames(ca))axis(2, at=seq(0,1,length=ncol(ca)), ylab=paste(ncol(ca), 'tissues'),
    labels=labs, cex.axis=.6, las=2)
 mtext('positions on chr4 not to scale\n(red = lower FOS = stronger binding capacity', 1, line=1)
# }
## End(Not run)
par(opar)
```
<span id="page-12-0"></span>RaggedMongoExpt *bind colData to a mongo-based ragged-experiment incubator*

#### Description

bind colData to a mongo-based ragged-experiment incubator

## Usage

```
RaggedMongoExpt(con, colData)
```
#### Arguments

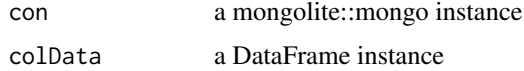

## Value

instance of RaggedMongoExpt

sbov *prototype of subsetter for mongo resource*

#### Description

prototype of subsetter for mongo resource

## Usage

```
sbov(rme, gr, map = basicCfieldsMap(), docTypeName = "type",
 simplify = TRUE)
```
#### Arguments

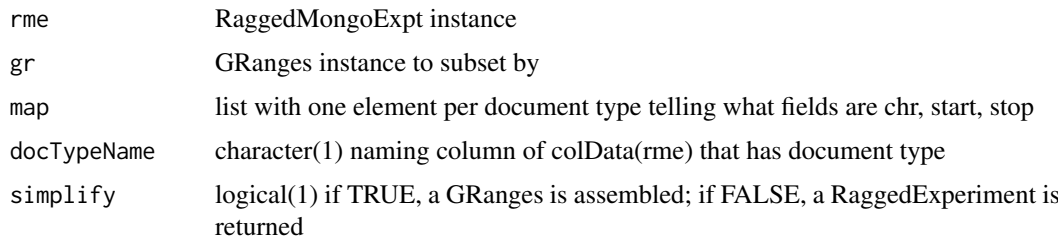

## Value

if simplify is TRUE (the default), a GRanges is returned with assay components in the mcols; otherwise a RaggedExperiment instance, with metadata component 'docType' set to propagate the input type

#### Note

This is a placeholder for a proper subsetByOverlaps method. While it would appear sensible to allow subsetting for diverse assay types (e.g., eQTL, DGF), in version 1.5.x this is not supported. Each call can operate on only one sample type.

#### Examples

```
requireNamespace('mongolite')
if (verifyHasMongoCmd()) { # for makeColData, which must be able to enumerate collections,
                  # and thus must be able to run system (as opposed to mongolite function) 'mongo'
m1 = mongolite::mongo(url=URL_txregInAWS(), db='txregnet')
#cd = makeColData(url=URL_txregInAWS(), db='txregnet')
cd = TxRegInfra::basicColData
rme1 = RaggedMongoExpt(m1, cd[which(cd$type=='FP'),][seq_len(8),])
BiocParallel::register(BiocParallel::SerialParam())
qrng = GRanges('chr1', IRanges(1e6, 1.5e6))
GenomeInfoDb::genome(qrng) = "hg19"
ss = sbov(rme1, GRanges('chr1', IRanges(1e6, 1.5e6)), simplify=FALSE)
}
```
sbov\_output\_eQTL *a GRanges instance with eQTL metadata returned by 'sbov'*

#### Description

a GRanges instance with eQTL metadata returned by 'sbov'

#### Usage

sbov\_output\_eQTL

#### Format

a GRanges instance

#### Examples

head(sbov\_output\_eQTL)

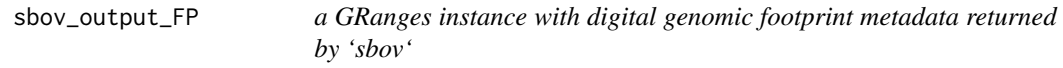

#### Description

a GRanges instance with digital genomic footprint metadata returned by 'sbov'

#### Usage

sbov\_output\_FP

<span id="page-13-0"></span>

#### <span id="page-14-0"></span>sbov\_output\_HS 15

#### Format

a GRanges instance

#### Examples

head(sbov\_output\_FP)

sbov\_output\_HS *a GRanges instance with DnaseI hotspot metadata returned by 'sbov'*

#### Description

a GRanges instance with DnaseI hotspot metadata returned by 'sbov'

#### Usage

sbov\_output\_HS

#### Format

a GRanges instance

#### Examples

head(sbov\_output\_HS)

sbov\_to\_graphNEL *convert sbov() output to annotated graphNEL*

## Description

convert sbov() output to annotated graphNEL

## Usage

```
sbov_to_graphNEL(sbovout, ...)
```
## Arguments

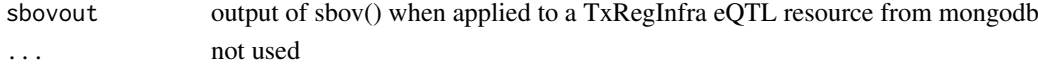

#### Value

instance of graphNEL from Bioc graph package

## Note

can convert to igraph via igraph::igraph.from.graphNEL

## Examples

sbov\_to\_graphNEL(demo\_eQTL\_granges)

<span id="page-15-0"></span>

use Gviz to render transcript models via GeneRegionTrack, but keep lightweight through require-Namespace and suggestion for installation

## Usage

```
txmodels(sym, gr, edb = "EnsDb.Hsapiens.v75", plot.it = FALSE,
  radius = 0, \ldots)
```
#### Arguments

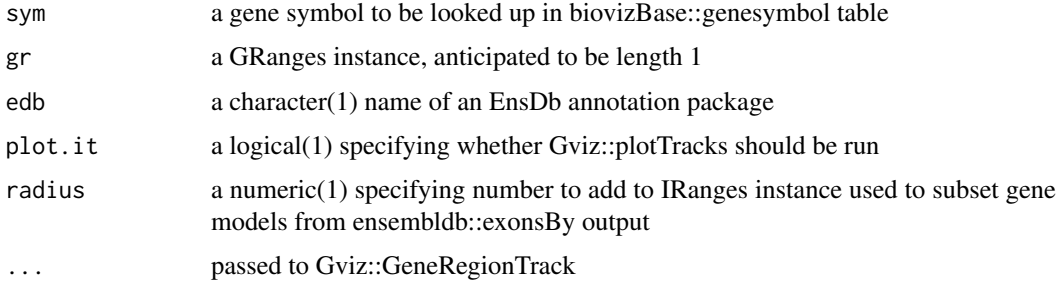

#### Value

an instance of Gviz::GeneRegionTrack, invisibly returned

#### Examples

```
t0 = txmodels('ORMDL3', plot.it=TRUE, name='ORMDL3')
t1 = txmodels('ORMDL3', plot.it=FALSE, name='meta', collapseTranscripts='meta')
requireNamespace('Gviz')
Gviz::plotTracks(list(Gviz::GenomeAxisTrack(), t0, t1), showId=TRUE)
```
txregCollections *list collections in AWS mongo server for txregnet*

#### Description

list collections in AWS mongo server for txregnet

#### Usage

```
txregCollections(ignore = NULL, url = URL_txregInAWS(),
 db = "txregnet", cliparms = "-quiet --eval")
```
## <span id="page-16-0"></span>URL\_txregInAWS 17

## Arguments

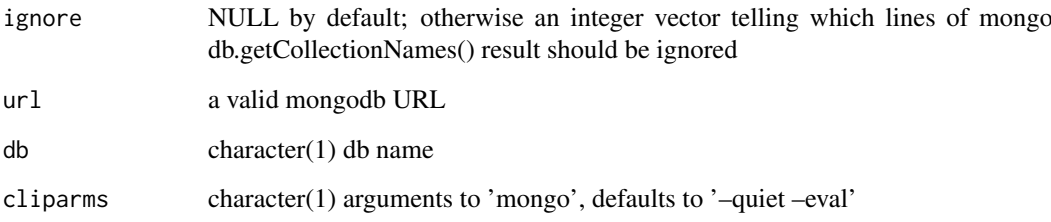

## Value

a character vector of collection names

## Note

Different mongodb servers can have different response prologues. The ignore parameter is there to bypass some of the initial text. However, with the –quiet option this may not be needed. We now search for "[" to start parsing the collection list output.

#### Examples

if (verifyHasMongoCmd()) txregCollections()[seq\_len(5)]

URL\_txregInAWS *return mongodb URL for working mongo server*

## Description

return mongodb URL for working mongo server

#### Usage

URL\_txregInAWS()

## Value

character(1) URL for a hosted resource

## Examples

URL\_txregInAWS

<span id="page-17-0"></span>

local mongodb txregnet

#### Usage

URL\_txregLocal()

## Value

a string with 127.0.0.1 instead of localhost, useful on macosx

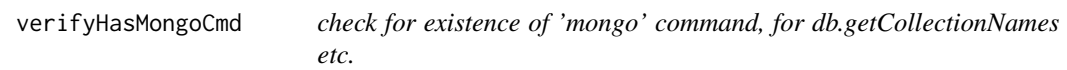

#### Description

check for existence of 'mongo' command, for db.getCollectionNames etc.

#### Usage

```
verifyHasMongoCmd(cmd = "mongo")
```
## Arguments

cmd character(1) either 'mongo' or 'mongoimport'

## Value

logical(1)

#### Note

we use mongoimport command to import tsv files; mongolite import 'method' not immediately useful for this

#### Examples

if (interactive()) verifyHasMongoCmd()

<span id="page-18-0"></span>verifyRunningMongodb *check for accessible local mongodb*

## Description

check for accessible local mongodb

## Usage

verifyRunningMongodb(url = "mongodb://127.0.0.1")

#### Arguments

url character(1) defining mongodb server

## Value

logical(1)

## Examples

if (interactive()) verifyRunningMongodb()

# <span id="page-19-0"></span>Index

∗ datasets basicColData, [3](#page-2-0) demo\_eQTL\_granges, [4](#page-3-0) demo\_fimo\_granges, [4](#page-3-0) dgf\_meta, [5](#page-4-0) dnmeta, [5](#page-4-0) oldbasicColData, [11](#page-10-0) ragged41FP, [12](#page-11-0) sbov\_output\_eQTL, [14](#page-13-0) sbov\_output\_FP, [14](#page-13-0) sbov\_output\_HS, [15](#page-14-0) addsyms, [2](#page-1-0) basicColData, [3](#page-2-0) basicFormatter, [3](#page-2-0) demo\_eQTL\_granges, [4](#page-3-0) demo\_fimo\_granges, [4](#page-3-0) dgf\_meta, [5](#page-4-0) dnmeta, [5](#page-4-0) dnmetaApp, [6](#page-5-0) getDocumentFields, [6](#page-5-0) getFieldNames, [7](#page-6-0) grConverter, [7](#page-6-0) importBedToMongo, [8](#page-7-0) listAllCollections, [9](#page-8-0) makeAggregator, [9](#page-8-0) makeColData, [10](#page-9-0) makeGRConverterList, [11](#page-10-0) oldbasicColData, [11](#page-10-0) ragged41FP, [12](#page-11-0) RaggedMongoExpt, [13](#page-12-0) sbov, [13](#page-12-0) sbov\_output\_eQTL, [14](#page-13-0) sbov\_output\_FP, [14](#page-13-0) sbov\_output\_HS, [15](#page-14-0) sbov\_to\_graphNEL, [15](#page-14-0)

txmodels, [16](#page-15-0) txregCollections, [16](#page-15-0)

URL\_txregInAWS, [17](#page-16-0) URL\_txregLocal, [18](#page-17-0)

verifyHasMongoCmd, [18](#page-17-0) verifyRunningMongodb, [19](#page-18-0)